### РОССИЙСКИЙ ТЕХНОЛОГИЧЕСКИЙ УНИВЕРСИТЕТ МИРЭА

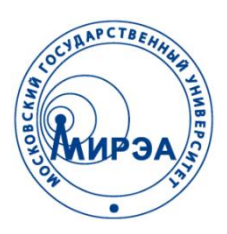

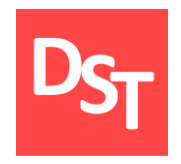

### ДОПОЛНИТЕЛЬНЫЕ ГЛАВЫ ВЫСШЕЙ МАТЕМАТИКИ

### ГЛАВА 1. ДИФФЕРЕНЦИАЛЬНЫЕ УРАВНЕНИЯ ПЕРВОГО ПОРЯДКА

Работа посвящена моделированию динамических систем с использованием элементов высшей математики

Контакты:

http://stepanovd.com/training/27-dgvm mail@stepanovd.com

Автор: Степанов Дмитрий Юрьевич к.т.н., доц. МИРЭА

Москва – 2018

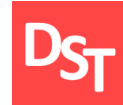

- Общий вид уравнения, виды уравнений, общее и частное решение
- Интегральная кривая, задача Коши
- Виды уравнений и способы их решения
- Численные методы решения уравнений
- Функции решения уравнений в MathCad
- Примеры решения уравнений в среде MathCad

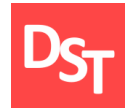

## $F(x, y, y', \ldots, y^{(n)}) = 0$  (1)

где – некоторая функция от *n*+2 переменных, *n*≥1, *x* – независимая переменная, *y(x)* – искомая функция,  $\bm{y}'(\bm{x})$ , ... ,  $\bm{y^{(n)}}(\bm{x})$  — ее производные.

### **Дифференциальное уравнение** *n***-го порядка**

уравнение, связывающее независимую переменную *x* с неизвестной функцией *y(x)* и ее производными до некоторого порядка *n* включительно.

## 3. Обыкновенные и уравнения в производных

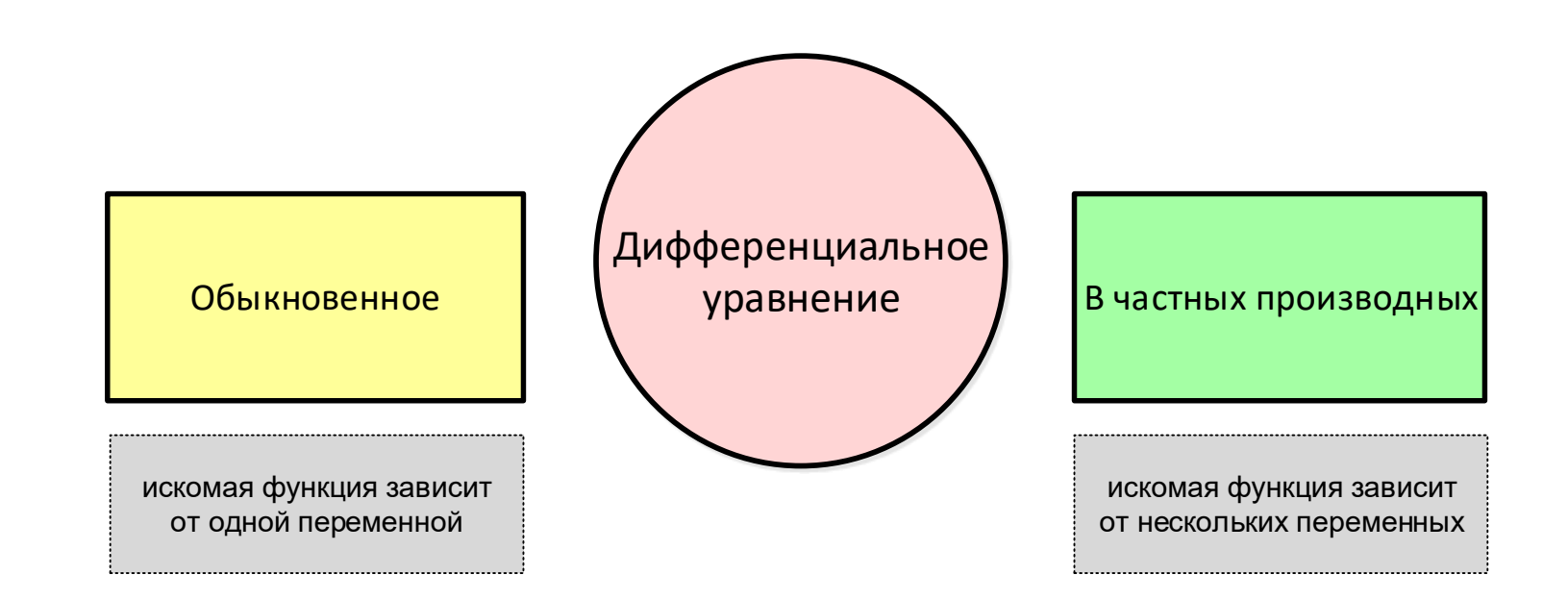

## 4. Решение уравнения, интегральная кривая

### **Решение дифференциального уравнения**

называется функция *y(x)*, имеющая производные до *n*-го порядка включительно, и такая, что ее подстановка в уравнение (1) обращает его в тождество.

### **Задача интегрирования**

есть задача о нахождении решения некоторого дифференциального уравнения.

**Интегральная кривая**

есть график решения дифференциального уравнения.

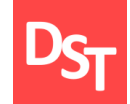

**Общее решение дифференциального уравнения (1)** *n***-го порядка**

такое его решение

$$
y = \varphi(x, c_1, c_2, \dots, c_n) \tag{2}
$$

которое является функцией переменной *x* и *n* произвольных независимых  $c_1, c_2, \ldots, c_n$ . Уравнение (1) имеет бесконечное множество решений (2).

**Частное решение дифференциального уравнения (1)**

требует задания начальных условий:

$$
y(x_0) = x_0,
$$
  

$$
y'(x_0) = x_0^1,
$$

 $\cdots$  (3)

$$
y^{(n-1)}(x_0) = x_0^{(n-1)}.
$$

### **Задача Коши**

отыскание решения уравнения (1),

удовлетворяющего начальному условию (3).

Все права защищены © 2018. Официальный сайт Дмитрия Степанова

http://stepanovd.com/training/27-dgvm

# 6. Теорема Коши и интерпретация (1 из 2)

**Теорема о существовании и единственности решения задачи Коши** 

если в уравнении  $y' = f(x, y)$  функция  $f(x, y)$  и ее частная производная  $f'_{v}(x, y)$  непрерывна в некоторой области *D*, содержащей точку  $(x_0, y_0)$ , то существует единственное решение  $y = \varphi(x)$  этого уравнения, удовлетворяющее начальному условию  $y(x_0) = x_0$ .

#### **Геометрическая интерпретация теоремы Коши**

при выполнении условий теоремы существует единственная интегральная кривая дифференциального уравнения, проходящая через точку  $(x_0, y_0)$ .

# 6. Теорема Коши и интерпретация (2 из 2)

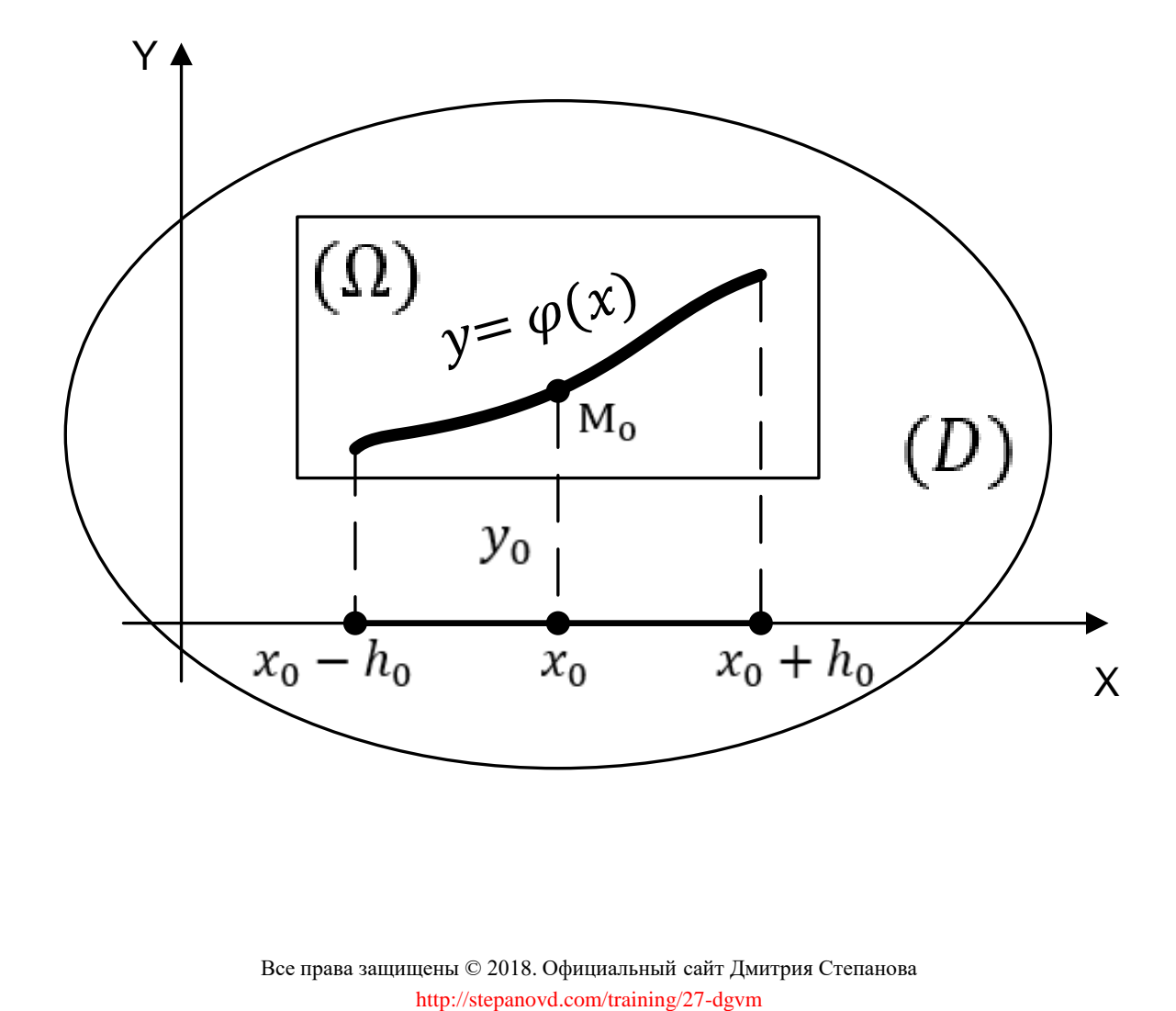

## 7. Виды уравнений и способы их решения

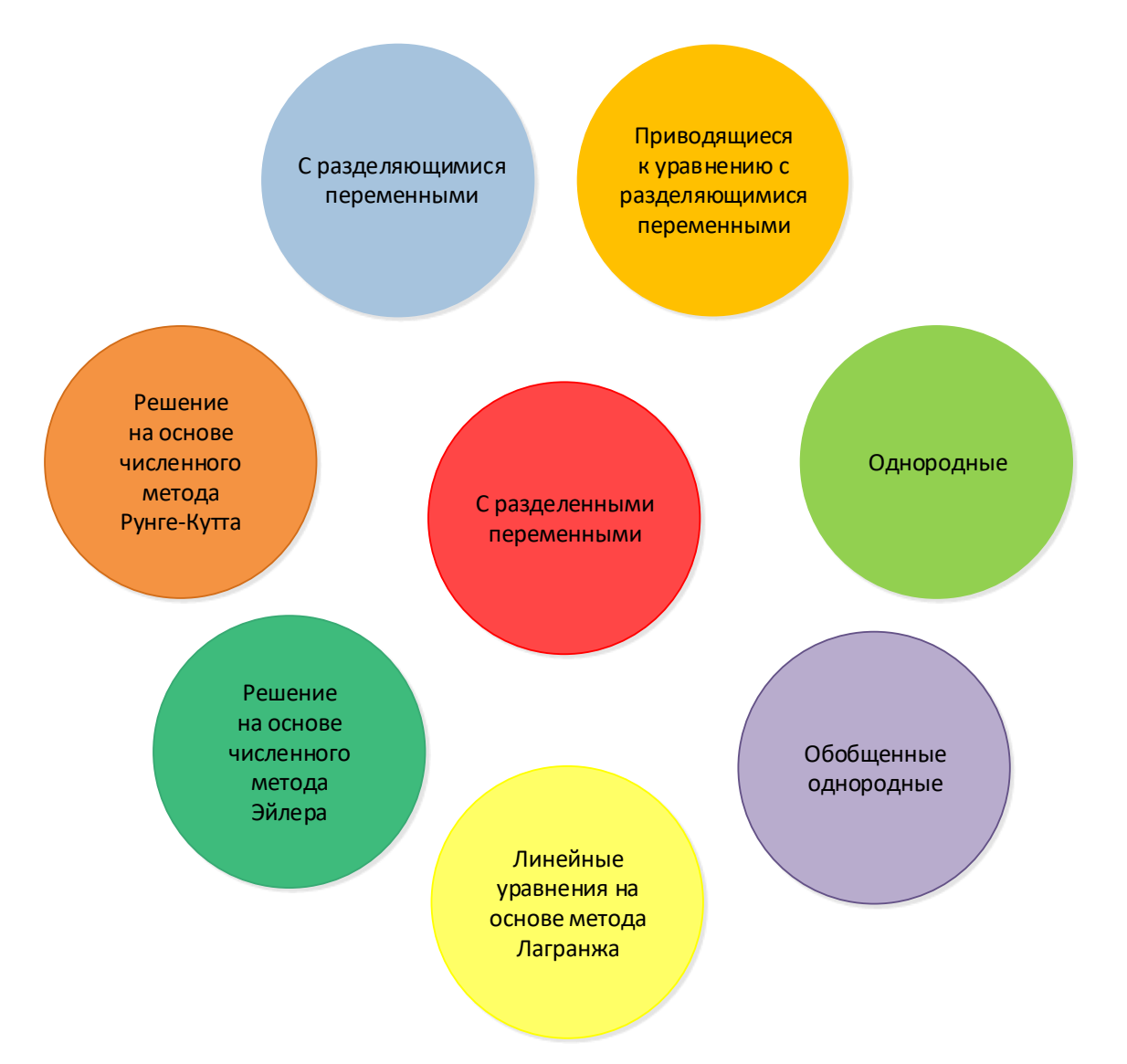

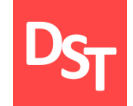

**Уравнение с разделенными переменными**

$$
P(x)dx + Q(y)dy = 0.
$$

### **Метод решения**

Интегрируем уравнение, находим решение, используя значения табличных интегралов

$$
\int P(x)dx + \int Q(y)dy = 0.
$$

# 7.2. C разделяющимися переменными (1 из 4)

**Уравнение с разделяющимися переменными (вариант А)**

### $P_1(x)Q_1(y)dx + P_2(x)Q_2(y)dy = 0.$

#### **Метод решения**

Почленно делим на  $Q_1(y)P_2(x) \neq 0$  для приведения уравнения к уравнению с разделенными переменными

> $P_1(x)$  $P_2(x)$  $dx +$  $Q_2(y)$  $Q_1(y)$  $dy = 0.$

Интегрируем, используя значения табличных интегралов, находим решение

$$
\int \frac{P_1(x)}{P_2(x)} dx + \int \frac{Q_2(y)}{Q_1(y)} dy = 0.
$$

# 7.2. C разделяющимися переменными (2 из 4)

#### **Замечание**

при проведении почленного деления на  $Q_1(y)P_2(x)$  могут быть потеряны некоторые решения. Поэтому требуется отдельно решить уравнение  $Q_1(y)P_2(x) = 0$  и найти особые решения, которые не могут быть получены из общего.

# 7.2. C разделяющимися переменными (3 из 4)

**Уравнение с разделяющимися переменными (вариант Б)**

 $y' = P(x)Q(y).$ 

#### **Метод решения**

Записываем производную через дифференциалы

 $y' = \frac{dy}{dx}$  $\frac{dy}{dx} = P(x)Q(y).$ 

Почленно умножаем на *dx* и делим на

$$
\frac{dy}{Q(y)} = P(x)dx.
$$

# 7.2. C разделяющимися переменными (4 из 4)

### Интегрируем, используя значения табличных интегралов, находим общее решение

$$
\int \frac{dy}{Q(y)} = \int P(x) dx.
$$

Так как было выполнено деление на  $Q(y)$ , ищем особое решение  $Q(y) = 0$ и определяем входит ли оно в общее.

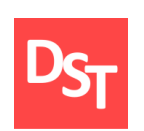

7.3. Уравнения, приводящиеся к уравнениям с разделяющимися переменными (1 из 2)

**Приводящиеся к разделяющимися переменным**

$$
y' = f(ax + by + c), b \neq 0.
$$
 (5)

**Метод решения**

Делаем подстановку

 $u = ax + by + c$ ,  $y = y(x), u = u(x)$ .

Дифференцируем *u* по *х*

$$
u' = (ax + by + c)' = a + by'.
$$
 (6)

Делаем подстановку в (6) значения функции (5)

7.3. Уравнения, приводящиеся к уравнениям с разделяющимися переменными (2 из 2)

$$
u' = a + by' = a + bf(ax + by + c) = a + bf(u).
$$

Или

$$
\scriptstyle -
$$

$$
\frac{du}{dx} = a + bf(u). \tag{7}
$$

Умножим (7) на  $dx$  и поделим на  $a + bf(u)$ 

$$
\frac{du}{a+bf(u)} = dx.\t\t(8)
$$

Проинтегрируем (8) и получим общий интеграл

$$
\int \frac{du}{a+bf(u)} = \int dx = x + C.
$$

Кроме того, необходимо рассмотреть случай  $a + bf(u) = 0$ .

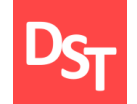

**Однородное дифференциальное уравнение**

$$
y' = f\left(\frac{y}{x}\right). \tag{9}
$$

**Определение того, что уравнение однородное**

Делаем подстановку:  $x \rightarrow xt, y \rightarrow yt$ 

$$
y = \frac{dy}{dx} \to \frac{dt y}{dt x} \to \frac{t dy}{t dx} = \frac{dy}{dx}.
$$
 (10)

Так как *t* в (10) сократилось, значит уравнение однородно.

#### **Метод решения**

Делаем подстановку

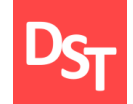

 $y = ux$ ,  $y = y(x), u = u(x).$ 

Дифференцируем *y* по *х*

$$
y' = (ux)' = u'x + ux' = u'x + u.
$$
 (11)

Делаем подстановку в (9) найденного значения (11)

$$
y' = f\left(\frac{y}{x}\right),
$$
  
\n
$$
u'x + u = f\left(\frac{y}{x}\right) = f\left(\frac{ux}{x}\right) = f(u),
$$
  
\n
$$
u'x + u = f(u),
$$
  
\n
$$
\frac{du}{dx}x = f(u) - u,
$$
\n(12)

Умножим (12) на  $dx$  и поделим на  $x(f(u) - u)$ 

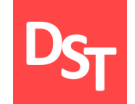

## 7.4. Однородные уравнения (3 из 3)

$$
\frac{du}{f(u)-u} = \frac{dx}{x}.
$$
 (13)

Проинтегрируем (13) и получим общий интеграл

$$
\int \frac{du}{f(u) - u} = \int \frac{dx}{x} = \ln|x| + \ln|C|,
$$

$$
\int \frac{du}{f(u) - u} = \ln(Cx).
$$

Кроме того, необходимо рассмотреть случай  $x(f(u) - u) = 0$ .

## 7.5. Приводящиеся к однородным (1 из 2)

**Приводящиеся к однородным уравнение**

$$
y' = f\left(\frac{ax+by+c}{ex+gy+h}\right).
$$

*.* (14)

**Определение, что уравнение приводится к однородному**

Делаем подстановку:  $ax + by + c \rightarrow t(ax + by + c)$ ,  $ex + qy + h \rightarrow t(ex + qy + h).$ 

Если *t* в (14) после подстановки сократилось, значит уравнение приводится к однородному.

#### **Метод решения**

Решить систему уравнений

 $\{ \}$  $ax + by + c = 0$ ,  $ex + gy + h = 0.$ 

## 7.5. Приводящиеся к однородным (2 из 2)

Пусть система имеет решение  $x_0$ ,  $y_0$ , Тогда Делаем подстановку  $x = t + x_0$ ,  $y = u + y_0$ , где  $u = u(t)$ . Т $F\left(\frac{u}{t}\right)$  $t$ огда  $\{ \}$  $ax_0 + by_0 + c = 0,$  $ex_0 + gy_0 + h = 0.$ (15)

Делаем подстановку  $x = t + x_0$ ,  $y = u + y_0$ , где  $u = u(t)$ . Тогда с учетом (15)

 $dx = dt$ ,  $dy = du$ .

$$
y' = \frac{dy}{dx} = \frac{du}{dt} = f\left(\frac{a(t+x_0) + b(u+y_0) + c}{e(t+x_0) + g(u+y_0) + h}\right),
$$
  
\n
$$
\frac{du}{dt} = f\left(\frac{at + bu + ax_0 + by_0 + c}{et + gu + ex_0 + gy_0 + h}\right) = f\left(\frac{at + bu}{et + gu}\right) = F\left(\frac{u}{t}\right),
$$
  
\n
$$
\frac{du}{dt} = F\left(\frac{u}{t}\right).
$$

 $du$  $\frac{du}{dt} = F\left(\frac{u}{t}\right)$  $t$ *-* однородное дифференциальное уравнение 1-го порядка, решается подстановкой *u=zt, z=z(t).*

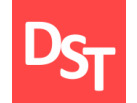

**Однородное обобщенное уравнение 1-го порядка**

$$
\frac{dy}{dx} = x^{\alpha - 1} \cdot f\left(\frac{y}{x^{\alpha}}\right), \, \alpha \neq 0 \, , \, \alpha \neq 1. \tag{16}
$$

**Определение, что уравнение приводится к обобщенному однородному**

Делаем подстановку  $y \to t^{\infty}y$ ,  $x \to tx$ . Если при подстановки в (16) можно подобрать такое ∝, что *t* сокращается, то уравнение является обобщенным однородным. Далее решается уравнение (16) с найденным значением ∝.

#### **Метод решения**

Делаем подстановку  $t = x^\infty$ , тогда

$$
dt = dx^{\alpha} = dx^{\alpha} \frac{dx}{dx} = dx^{\alpha-1} dx = \alpha x^{\alpha-1} dx.
$$

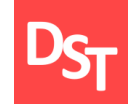

## 7.6. Однородное обобщенное (2 из 2)

Отсюда получаем

$$
dt = \propto x^{\alpha - 1} dx,
$$
  
\n
$$
\frac{1}{dx} = \propto x^{\alpha - 1} \frac{1}{dt},
$$
  
\n
$$
\frac{dy}{dx} = \propto x^{\alpha - 1} \frac{dy}{dt}.
$$
\n(17)

Подставляем (17) в (16) с учетом подстановки

$$
\propto x^{\alpha - 1} \frac{dy}{dt} = x^{\alpha - 1} \cdot f\left(\frac{y}{x^{\alpha}}\right) = x^{\alpha - 1} \cdot f\left(\frac{y}{t}\right),
$$
  

$$
\frac{dy}{dt} = \frac{1}{\alpha} f\left(\frac{y}{t}\right).
$$
 (18)

Уравнение (18) однородное, решается заменой *y = zt, z = z(t)*.

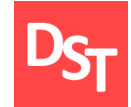

### **Рассмотрим уравнение**

$$
y' + p(x)y = q(x). \tag{19}
$$

### **Метод решения**

Ищем решение однородного уравнения (19)

$$
y' + p(x)y = 0,
$$
  
\n
$$
\frac{dy}{dx} + p(x)y = 0.
$$
\n(20)

Умножаем (20) на *dx* и делим на *y*

$$
\frac{dy}{dy} + p(x)dx = 0.
$$
 (21)

### Интегрируем (21)

**<sup>24</sup>** Все права защищены © 2018. Официальный сайт Дмитрия Степанова

http://stepanovd.com/training/27-dgvm

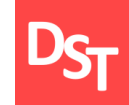

$$
\int \frac{dy}{dy} + \int p(x)dx = C,
$$
  
\n
$$
\ln|y| + \int p(x)dx = C,
$$
  
\n
$$
\ln|y| = C - \int p(x)dx.
$$
 (22)

Потенцируем (22)

$$
|y| = e^C \cdot e^{-\int p(x)dx},
$$
  
\n
$$
y = C \cdot e^{-\int p(x)dx}.
$$
\n(23)

Заменим в (24)  $C$  на функцию от  $x: C \rightarrow u(x)$ , тогда

$$
y = u(x) \cdot e^{-\int p(x)dx}.\tag{24}
$$

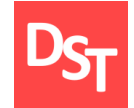

Найдем производную для части уравнения (24)

$$
\left(-\int p(x)dx\right)' = -p(x),
$$

$$
\left(e^{-\int p(x)dx}\right)' = e^{-\int p(x)dx} \cdot \left(-\int p(x)dx\right)' = -e^{-\int p(x)dx} \cdot p(x).
$$

Рассчитаем производную от (23) с учетом результатов выше

$$
y' = (u(x) \cdot e^{-\int p(x)dx})' = u(x)' \cdot e^{-\int p(x)dx} + u(x) \cdot (e^{-\int p(x)dx})',
$$
  

$$
y' = u(x)' \cdot e^{-\int p(x)dx} - u(x) \cdot p(x) \cdot e^{-\int p(x)dx}.
$$
 (25)

Подставим (24) и (25) в исходное уравнение (19)

$$
y' + p(x)y = q(x),
$$
  
\n
$$
u(x)' \cdot e^{-\int p(x)dx} - u(x) \cdot p(x) \cdot e^{-\int p(x)dx} + p(x) \cdot u(x) \cdot e^{-\int p(x)dx} = q(x),
$$
  
\n
$$
u(x)' \cdot e^{-\int p(x)dx} = q(x),
$$
  
\n
$$
u(x)' = q(x) \cdot e^{\int p(x)dx}.
$$

**<sup>26</sup>** Все права защищены © 2018. Официальный сайт Дмитрия Степанова

http://stepanovd.com/training/27-dgvm

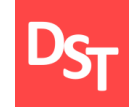

Проинтегрируем найденное значение

$$
u(x) = \int q(x) \cdot e^{\int p(x)dx} + C. \tag{26}
$$

Подставим (26) в (24) для получения общего решения

$$
y = u(x) \cdot e^{-\int p(x)dx},
$$

$$
y = \left[ \int q(x) \cdot e^{\int p(x)dx} + C \right] \cdot e^{-\int p(x)dx}.
$$

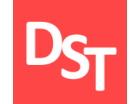

#### **Рассмотрим уравнение**

$$
y' = f(x, y), x_0 \le x \le b, y(x_0) = y_0, h = h_0.
$$

#### **Метод решения**

Отрезок интегрирования  $[x_0, b]$  делим на равные части *h* и по значению  $y(x_0 + lh) = y_l$  вычисляем

$$
y_{l+1} = y_l + h\dot{y}_l + \frac{h^2}{2}\ddot{y}_l + \dots + \frac{h^k}{k!}y_l^{(k)}, \text{ rate}
$$

$$
y' = f(x, y),
$$

$$
y'' = \frac{\partial f(x_l, y_l)}{\partial x} + \frac{\partial f(x_l, y_l)}{\partial y} \cdot f(x_l, y_l),
$$

#### используя условия

$$
x_l = x_0 + hl, l = 0, 1, 2, ..., n - 1,
$$
  

$$
n = \frac{b - x_0}{h}.
$$

#### **Рассмотрим уравнение**

$$
y' = f(x, y), x_0 \le x \le b, y(x_0) = y_0, h = h_0.
$$

#### **Метод решения**

Отрезок интегрирования  $[x_0, b]$  делим на равные части *h* и по значению  $y(x_0 + lh) = y_l$  вычисляем

$$
y_{i, l+1} = y_{i, l} + \frac{h}{6}(k_{i1} + 2k_{i2} + 2k_{i3} + k_{i4}),
$$
  
\n
$$
k_{i1} = f_i(x_l, y_{1l}, y_{2l}, ..., y_{ml}),
$$
  
\n
$$
k_{i2} = f_i\left(x_l + \frac{h}{2}, y_{1l} + \frac{hk_{11}}{2}, y_{2l} + \frac{hk_{21}}{2}, ..., y_{ml} + \frac{hk_{l1}}{2}\right),
$$
  
\n
$$
k_{i3} = f_i\left(x_l + \frac{h}{2}, y_{1l} + \frac{hk_{12}}{2}, y_{2l} + \frac{hk_{22}}{2}, ..., y_{ml} + \frac{hk_{l2}}{2}\right),
$$
  
\n
$$
k_{i4} = f_i(x_l + h, y_{1l} + hk_{13}, y_{2l} + hk_{23}, ..., y_{ml} + hk_{l3}),
$$

http://stepanovd.com/training/27-dgvm

## 7.9. Метод Рунге-Кутта 4-го порядка (2 из 2)

используя условия

$$
x_l = x_0 + hl, l = 0, 1, 2, ..., n - 1,
$$
  

$$
n = \frac{b - x_0}{h}.
$$

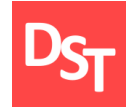

### Функция **ODESOLVE** $(x, x_k, n)$

- используется для решения дифференциальных уравнений в MathCad;
- требует записи программного текста, состоящего из 3-х частей:
	- ключевого слова GIVEN;
	- дифференциального уравнения и начальных условий;
	- **команды ODESOLVE с указанием параметров:** 
		- *x –* переменная относительно которой решается уравнение,
		- $x_k$  конец интервала интегрирования,
		- *n* число шагов интегрирования,
- результат работы ODESOLVE есть массив полученных решений.

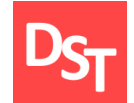

$$
x01 := \frac{\pi}{2} \qquad y01 := \frac{2}{\pi} \qquad x11 := 3\pi \qquad x03 := \frac{\pi}{2} \qquad y03 := 0
$$
  
Given  

$$
x \cdot \left(\frac{d}{dx}y(x)\right) + y(x) - \cos(x) = 0
$$

$$
y(x01) = y01
$$

$$
y(x03) = y03
$$

$$
y(x04) = y01
$$

 $y1 := Odesolve(x, x11)$ 

$$
y3 := Odesolve(x, x13)
$$

 $x13 := 3\pi$ 

0

$$
x02 = \frac{\pi}{2} \qquad y02 = \frac{-2}{\pi} \qquad x12 = 3\pi \qquad x04 = \frac{\pi}{2} \qquad y04 = 0.2 \qquad x14 = 3\pi
$$
  
Given  
 $x \cdot \left(\frac{d}{dx}y(x)\right) + y(x) - \cos(x) = 0$   
 $y(x02) = y02$   
 $y(04) = y04$   
 $y(04) = y04$   
 $y(04) = y04$   
 $y(04) = y04$   
 $y(04) = 0$ 

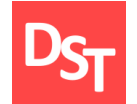

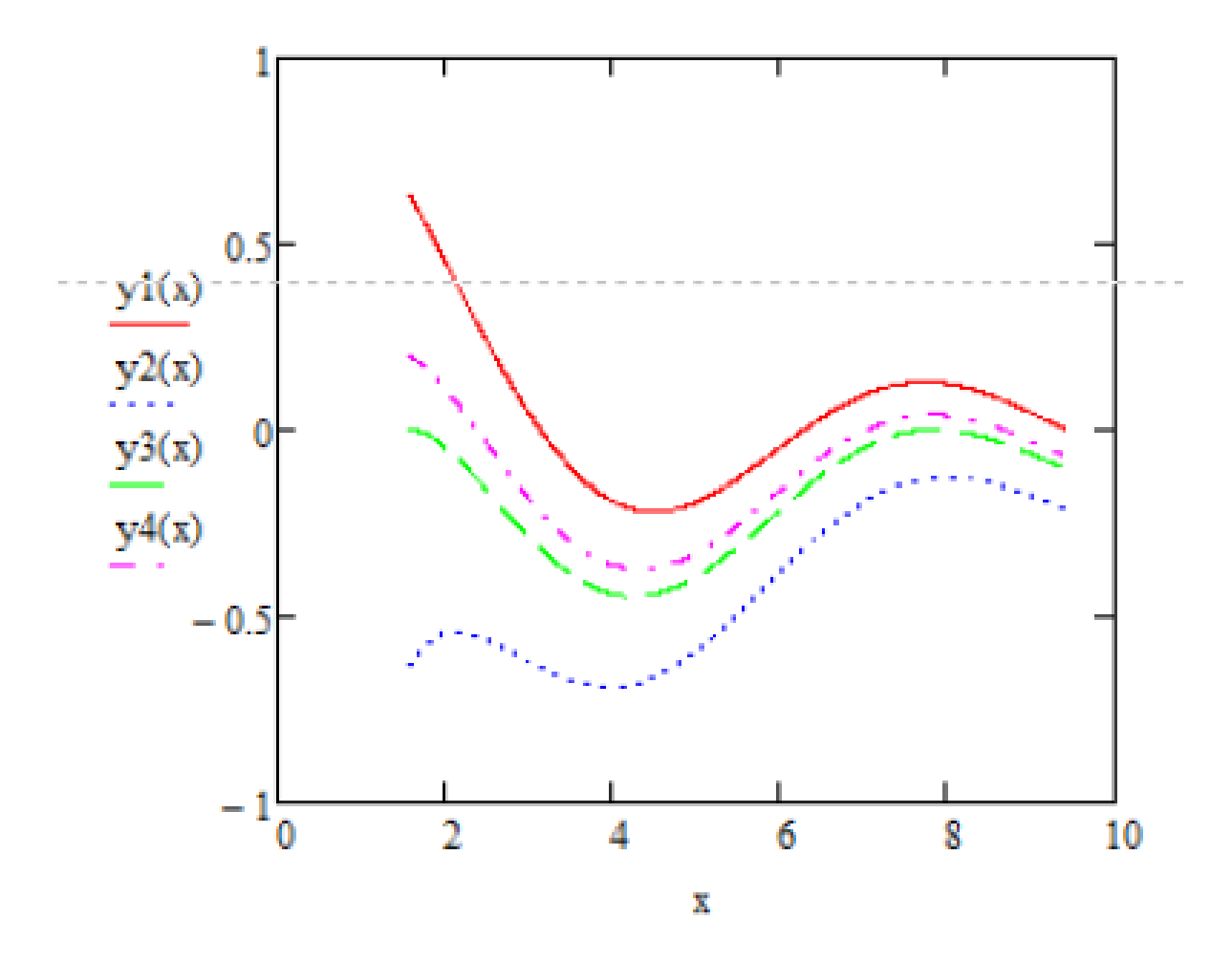

**<sup>33</sup>** Все права защищены © 2018. Официальный сайт Дмитрия Степанова http://stepanovd.com/training/27-dgvm

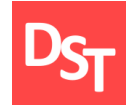

### $\Phi$ ункция **RKFIXED** $(y, x_a, x_b, p, D)$

используется для решения дифференциальных уравнений в MathCad; ▪ требует записи программного текста, состоящего из 3-х частей: ключевого слова ORIGIN:=1; дифференциального уравнения и начальных условий; ▪ команды RKFIXED с указанием параметров: *y –* вектор начальных условий,  $x_a$ ,  $x_b$  начало и конец интервала интегрирования, *p* – число точек внутри интервала интегрирования для которых ищется решение дифференциального уравнения, *D –* вектор, содержаний производные искомых функций, результат работы RKFIXED есть матрица из  $p+1$  строк, первый столбец содержит точки, для которых получено решения, остальные – сами решения.

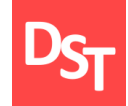

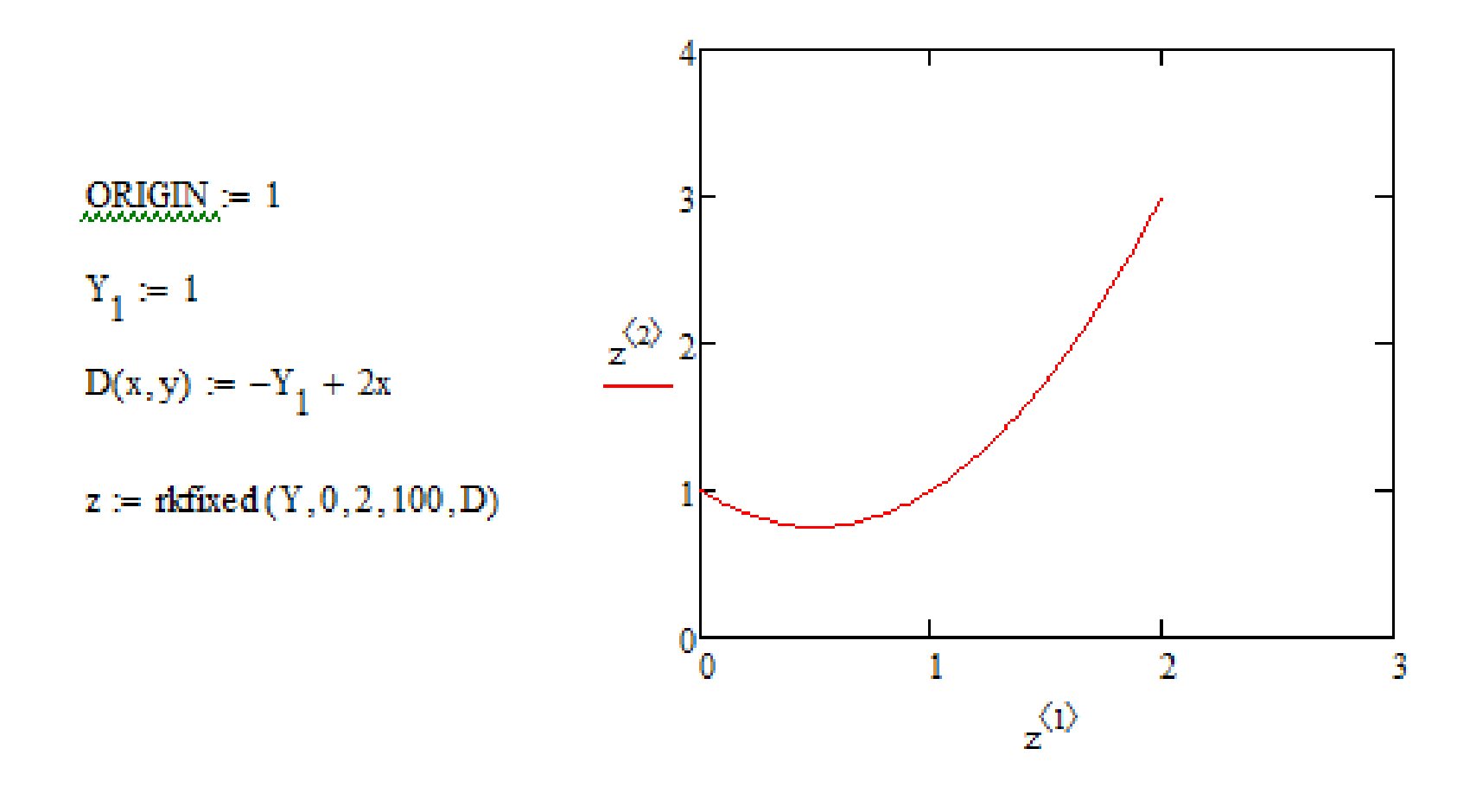

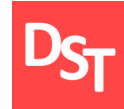

 $\blacksquare$  Вся высшая математика. Т 3: Теория рядов, обыкновенные дифференциальные уравнения, теория устойчивости / Краснов М.Л. и др. – М.: ЛИБРОКОМ, 2017. – 240 с.

Боярчук А.К., Головач Г.П. Справочное пособие по высшей  $\mathbb{R}^n$ математике. Т. 5. Дифференциальные уравнения в примерах и задачах. Ч. 3. Приближенные методы решения дифференциальных уравнений, устойчивость, фазовые траектории, метод интегральных преобразований Лапласа. – М.: ЛЕНАНД, 2018. – 254 с.

Малинецкий Г.Г., Потапов А.Б. Нелинейная динамика и хаос:  $\blacksquare$ Основные понятия. – М.: ЛИБРОКОМ, 2018. – 240 с.